# TP : Lois de Newton dans un champ de pesanteur uniforme

Connaissances préalables :

● Le champ de pesanteur est défini par l'espace à proximité d'une masse importante (comme celle de la Terre) ; il apparaît un champ de pesanteur, noté  $\vec{g}$ , qui agit sur toutes les masses créant une force sur elles, le poids  $\vec{P} = m, \vec{q}$ 

- La quantité de mouvement  $\vec{p} = m \cdot \vec{v}$
- Les trois lois de Newton

1. Dans un référentiel galiléen, si la somme des forces extérieure qui agit sur un solide indéformable est nulle alors le centre d'inertie du solide est au repos ou en mouvement rectiligne uniforme

2. Dans un référentiel galiléen, si les forces extérieures qui agissent sur un solide indéformable n'est pas nulle alors la résultante des forces extérieures est égale à la variation de la quantité de mouvement par rapport au temps :  $\sum \vec{F}_{ext} = \frac{d\vec{p}}{dt}$ Si la masse est constante alors :  $\sum \vec{F}_{ext} = \frac{d\vec{p}}{dt} = m\vec{a}_G$ avec  $\vec{a}_G$  l'accélération du centre d'inertie 3. Principe des actions réciproques : Soient deux systèmes isolés A et B : la force exercée par A sur B et celle exercée par B sur A sont telles que :  $\vec{F}_{A/B} = -\vec{F}_{B/A}$ 

Dans ce TP, nous allons étudier des mouvements et ainsi vérifier certaines de ces lois

## **I. Protocole d'étude de mouvement**

Q1. Etablir un protocole permettant d'étudier le mouvement d'un solide dans un champ de pesanteur

*Réponse : Nous devons déterminer la trajectoire et la vitesse de l'objet étudié : Nous devons choisir un référentiel d'étude, obtenir une chronophotographie (images successives à intervalles de temps égaux de l'objet en mouvement) ou un enregistrement du centre d'inertie de l'objet au cours du temps (avec une vidéo et un logiciel permettant le pointage du centre d'inertie de l'objet)*

## **II. Etude de quelques mouvements**

1. Etude du mouvement d'une balle de golf dans le champ de pesanteur terrestre

a. Enregistrement des positions du centre d'inertie (X,Y) de la balle

Avec le logitiel Latispro, enregistrons les positions du centre d'inertie d'une balle de golf lancée avec une vitesse initiale. Ouvrir Latispro puis dans le menu édition, choisir analyse de séquences vidéo. En bas en gauche, cliquer sur fichiers et choisir

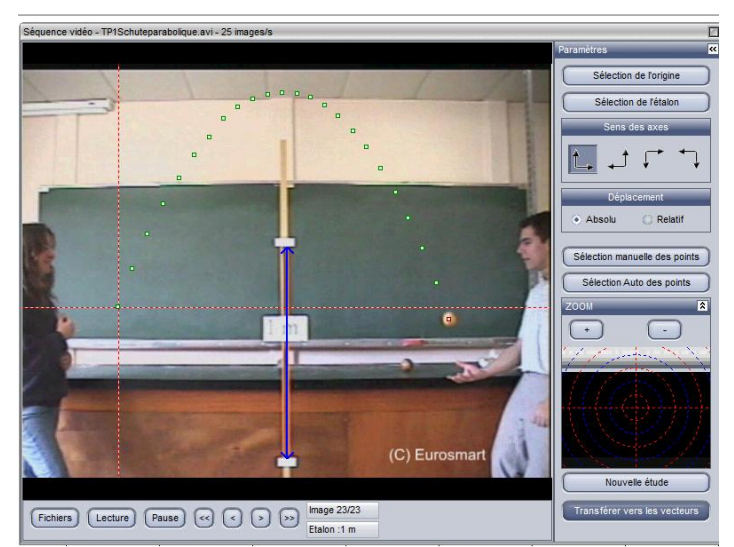

TP1Chuteparabolique. Se placer sur la première image et choisir comme origine du repère la position de la balle sur cette première image. Etalonner ensuite l'image en cliquant-glissant le long de l'échelle indiquée.

Cliquer sur selection manuelle des points et enregistrer en cliquant la position du centre d'inertie de la balle au cours du temps, image par image. A ce stade, les coordonnées du centre d'inertie de la balle ont été enregistrés, notés X et Y.

b. Calcul et représentation de la vitesse  $\vec{v}$  et de son accélération  $\vec{a}$  du centre d'inertie de la balle à chaque image.

La vitesse  $\vec{v}$  s'exprime par projection sur les axes du repère choisi :  $\vec{v} = v_r \cdot \vec{l} + v_y \cdot \vec{j}$  avec  $\vec{l}$  et  $\vec{j}$  les vecteurs unitaires sur les axes du repère.

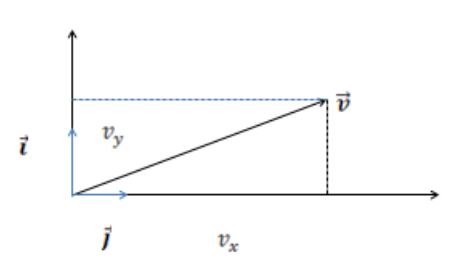

Nous devons maintenant représenter graphiquement les courbes de la vitesse horizontale  $v_x$  en fonction du temps, et la vitesse horizontale  $v<sub>v</sub>$  en fonction du temps. La vitesse est la variation de la position par rapport au temps, elle s'écrit donc  $\vec{v} = \frac{d\vec{om}}{dt}$  avec  $\vec{OM}$ le vecteur position.

Ses coordonnées s'écrivent :  $v_x = \frac{dx}{dt}$  et  $v_y = \frac{dy}{dt}$ De même, l'accélération du centre d'inertie  $\vec{a}$  est la variation de la vitesse au cours du temps :  $\vec{a} = \frac{d\vec{v}}{dt}$  Ses coordonnées s'écrivent :  $a_x = \frac{dv_x}{dt}$  et  $a_y = \frac{dv_y}{dt}$ Le logiciel peut calculer ces valeurs : dans le menu exécuter puis calcul écrire les formules suivantes : Vx=deriv(mouvement X;Temps) Vy=deriv(mouvement Y;Temps) ax=deriv(Vx;Temps) ay=deriv(Vy;Temps) Puis cliquer sur calcul et exécuter Feuille de Calculs<br>Edition Calcul Aide

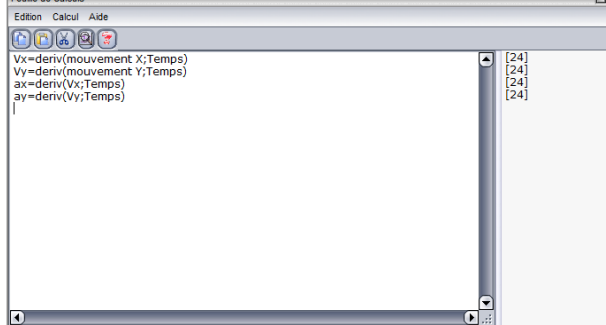

Représenter les courbes  $v_x = f(t)$  et  $v_y = f(t)$ : Faire glisser la variable voulue dans la fenêtre, puis observer la courbe obtenue pour  $v_x$  et  $v_y$ 

Q2. Proposer un choix de fonction mathématique pour modéliser

*Réponses : v<sup>x</sup> =f(t) est une droite de faible pente : la vitesse v<sup>x</sup> est pratiquement constante au cours du temps, l'objet se déplace horizontalement à vitesse constante. (environ 1,9 m.s-1 )*

*V<sup>y</sup> = f(t) est une droite de pente négative et de valeur 9,9 m.s-2 . la vitesse v<sup>y</sup> , initialement égale à 4,5 m.s-1 diminue d'environ 10 m.s-1 à chaque seconde*

Représenter les courbes  $a_x = f(t)$  et  $a_y = f(t)$ 

#### Q3. Commenter les courbes obtenues

*Réponses : a<sup>x</sup> est une succession de valeur autour de 0 ; la vitesse v<sup>x</sup> étant pratiquement constante, il est cohérent de trouver que l'accélération horizontale est nulle.*

*ay est pratiquement constante autour de la valeur -9,8 m.s-2 : l'accélération verticale est opposée au sens positif choisi (vers le haut) et vaut 9,8 m.s-2 en valeur.*

#### c. Utilisation de la modélisation et conclusion

Q4. D'après l'étude ci-dessus, quelle est l'expression du vecteur accélération  $\vec{a}$  ?

*Réponse* :  $\vec{a} = a_x \cdot \vec{i} + a_y \cdot \vec{j} = 0 \cdot \vec{i} - 9.8 \cdot \vec{j}$ 

Q5. Réaliser un bilan des forces qui agissent sur la balle de golf.

Q6. En utilisant la deuxième loi de Newton, comparer l'expression de l'accélération trouvée expérimentalement  $\vec{a}$  et celle du champ de pesanteur.

*Réponse : Seul le poids*  $\vec{P} = m$ .  $\vec{q}$  agit. D'après la *deuxième loi de Newton*  $\sum \vec{F}_{ext} = \vec{P} = \frac{d\vec{p}}{dt} = m\vec{a}_G$  car *la masse est constante. Donc*  $m\vec{g} = m\vec{a}_G$  et  $\vec{g} = \vec{a}_G$ 

Q7. Commenter le tracé des vecteurs obtenu en cliquant sur traitements puis calculs spécifiques puis vecteurs : Quelle est la direction et le sens du vecteur vitesse  $\vec{v}$  ? et le vecteur accélération  $\vec{a}$  ?

Commenter leurs valeurs

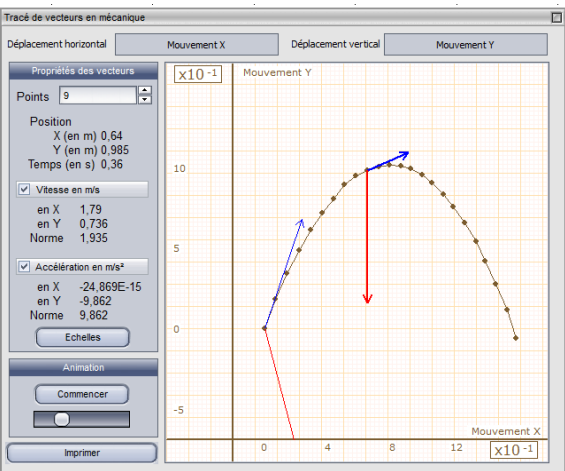

*Réponses : a une direction tangente à la trajectoire, dans le sens du mouvement. Sa valeur n'est pas constante mais la valeur de sa composante v<sup>x</sup> est constante. v<sup>y</sup> diminue au cours du mouvement (d'une valeur égale à 9,8 m.s-1 à chaque seconde) est constant au cours du mouvement : sa direction est verticale, son sens vers le centre de la Terre et sa valeur vaut 9,8 m.s-2*

Equations horaires : Une équation horaire de la position est un une équation du type  $x = f(t)$  et y =f(t)

Représenter ces équations horaires et modéliser y=f(t) par une parabole.

Q8. Ce modèle vous paraît-il adapté ? Donner l'équation numérique y en fonction de t. Q9. Quelle est le modèle adapté à l'équation x = f(t) ? Que peut-on dire du mouvement sur l'axe horizontal ? *Réponse : courbe y=f(t) la courbe se superpose bien aux points relevés. L'équation est Y = 4,9\*t²+4,5\*t Courbe x=f(t) : une droite affine modélise bien l'enregistrement des points : x = 1,7\*t : le mouvement est uniforme.*

Visualisation de la trajectoire : Sur une nouvelle fenêtre, faire glisser les courbes mouvement X audessous de l'axe des abscisses et mouvement de Y a gauche de l'axe des ordonnées : il apparaît la trajectoire  $y = f(x)$ . Q10. Quelle est l'allure de la courbe affichée ?

### *Réponse : C'est une parabole*

Conclusion : Dans un champ de pesanteur terrestre, le mouvement d'un solide n'étant soumis qu'à son poids, lancé avec un vitesse initiale non nulle est contenu dans le plan vertical. L'équation de la trajectoire est une parabole. La vitesse horizontale est constante, la vitesse verticale diminue de  $9,8$ m.s<sup>-1</sup> par seconde.